### Log Out **Research Proposal and Performance Contract Management (PropC) System**

I. General Information | II. Product Description | III. Proposed Steps | IV. Funding Request V. Partners | VI. Advocates | VII. Beneficiaries | VIII. Project Team | IX. Technical Reviewers X. Comments | XI. Team Qual. | XII. Progress and Plans | Proposal Prep Guide | Progress Report Prep Guide Suggestion Box | My PropC Home Page

#### **ID: 2723 - A title has not been entered yet**

Submitted by: Dan Levish, Technical Service Center, D-8530, 303.445.3175, dlevish@do.usbr.gov

# **I. General Information**

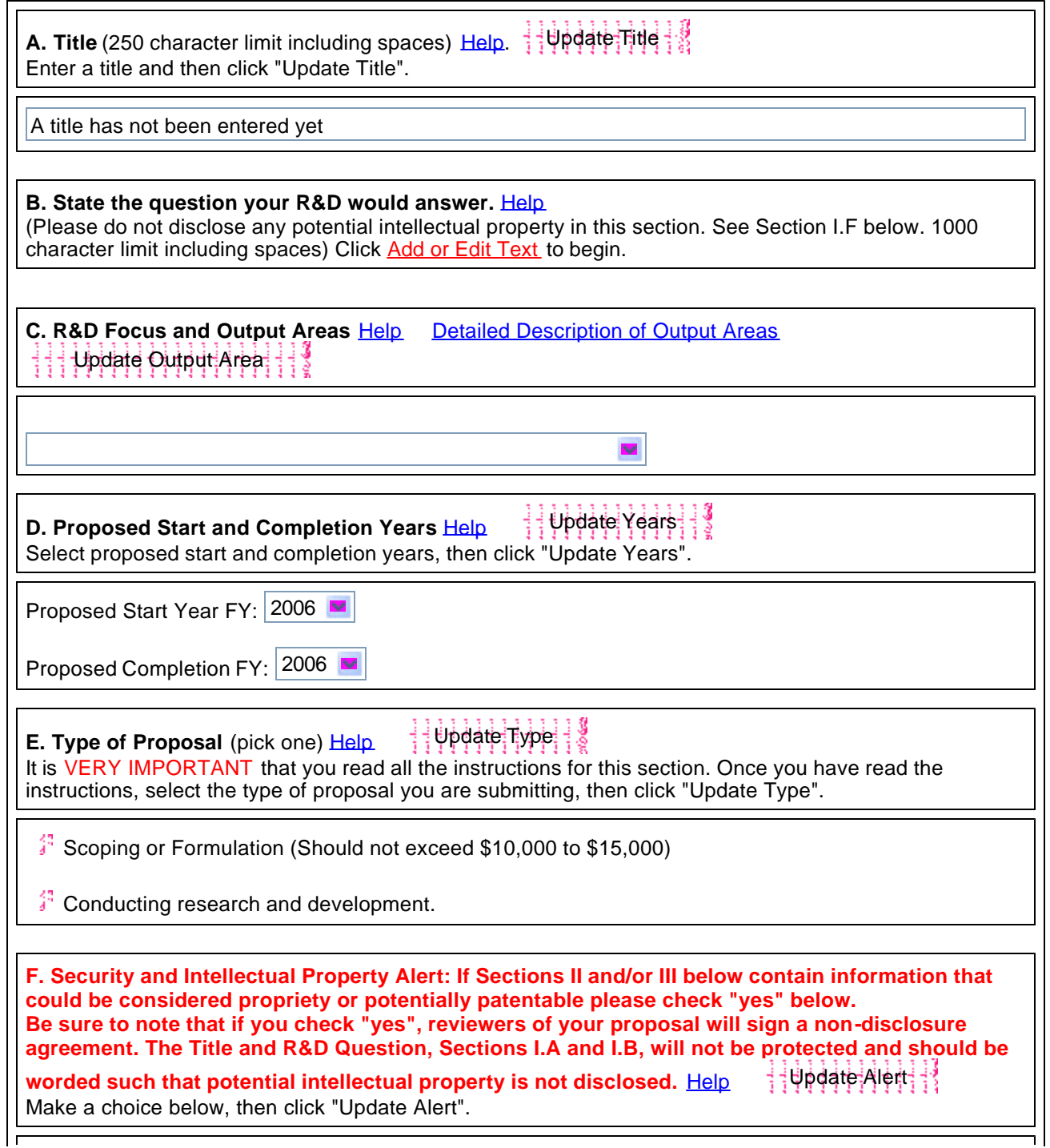

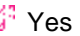

<sup>得</sup> No

If you answered Yes, reviewers of your proposal will sign a non-disclosure agreement. The information in Section I will not be protected and should be worded such that potential intellectual property is not disclosed.

# **II. Proposed Research End Products, Completion Dates, Need, and Benefit**

It is VERY IMPORTANT that you read and understand the instructions for this section. Be sure to click on the "Help" link. The R&D end product is the tool, solution, practice, device, etc. that your R&D is proposing to produce. To specify the end product(s) of your R&D, begin by clicking on "Add New End Product". You can select the general category for your R&D end product(s) from a pull-down menu, use the text box to further describe your end product, enter the completion date, and select the way in which your end product(s) will be documented from a pull-down menu. In order to specify R&D end product(s), you must select an R&D Output Area in Section IC. You can describe up to three end products. To add additional R&D end product(s), click on "Add New End Product". Help

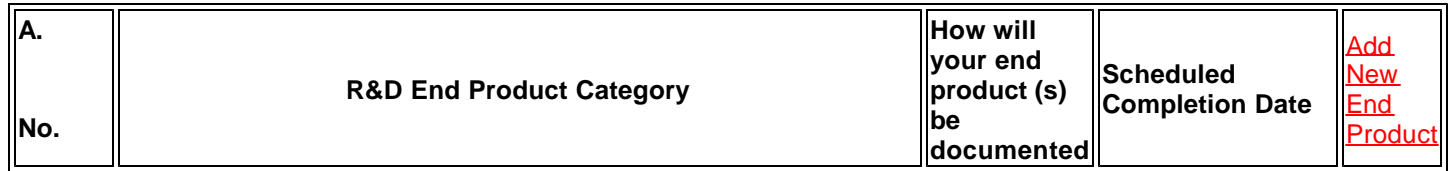

**B. Need and Benefit Describe existing capabilities available to Reclamation from both internal and external sources. Explain why they are insufficient to adequately serve Reclamation's needs. (4000 character limit including spaces)** Help Add or Edit Text

**C. Why is this the responsibility of Reclamation and not another government agency or the private**  sector. (3000 character limit including spaces) Help Add or Edit Text

# **III. Proposed Steps to Produce the R&D End Products Listed in Section II**

This is your work plan. You will use your work plan to track your progress on this project. This work plan will also be used to demonstrate to reviewers that you have a sound, responsible, and cost appropriate plan to undertake the R&D project.

**A. Briefy Describe: i. The methods and approaches you will use to answer your research question and ii. How you will share your research end product with peers and stakeholders.** (4000 character limit including spaces) Help Add or Edit Text

List the sequential steps that you will take to conduct your R&D and share the results with end users and peers to promote adoption of your research end product. Enter the steps in the table below that you will use to produce the research end product listed in Section II. Enter the S&T budget you are requesting for each step. To add rows for additional steps, click the Add New Step link. Help  $\overline{\mathbb{T}}$  $\overline{\mathsf{T}}$ 

╗

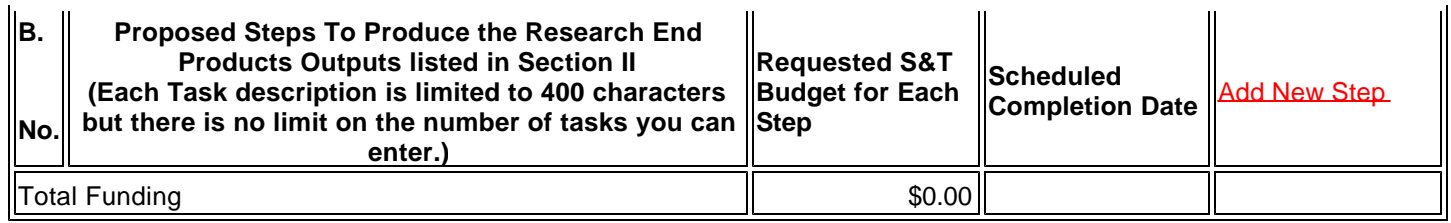

# **IV. Fiscal Year S&T Program Funding Request**

To start building a table that lists the funding, click Add New Fiscal Year. For each additional year, click Add New Fiscal Year again. Adding funding will automatically update this table. Help

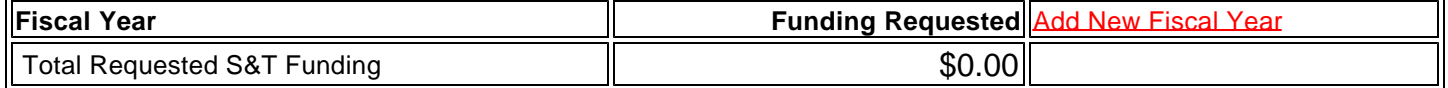

Note: Once a multiyear proposal is funded, it will be evaluated each year for the merit of continuation of funding. Accomplishing prior year tasks will be a key consideration. Commitment of funding other than current year is subject to appropriations.

# **V. Partners - Cost-Sharing With Others Who Have A Stake in This Effort**

Enter a list of cost share partners in your R&D. By entering a partner below you are affirming that person has been briefed on this R&D proposal and has agreed to cost-sharing. The Research Office may contact partners for further information.To start building a table that lists the partners, click Add New Partner. For each additional partner, click Add New Partner again. Help

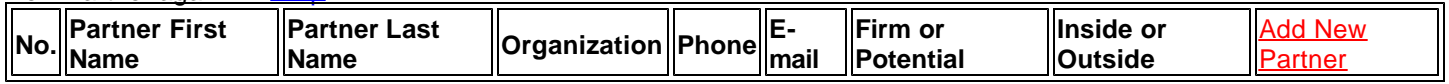

You must add the partner above before you describe the contribution below.

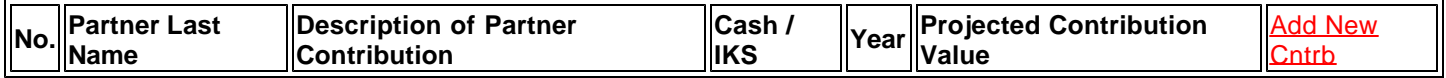

## **VI. Advocates - List Reclamation Managers, Other Stakeholders, and Project Output Beneficiaries That Advocate this Proposed Effort**

Enter a list of advocates for your research. By entering an advocate below you are affirming that person has been briefed on this R&D proposal and indeed advocates it. The Research Office may contact advocates for further information. To start building a table of advocates, click the Add New Advocate link. For each additional advocate, click Add New Advocate again. Help

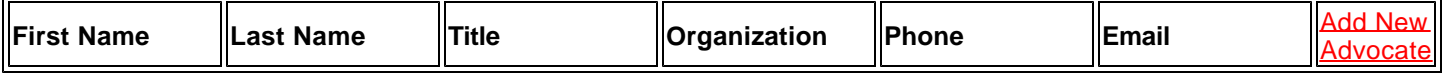

# **VII. Research Beneficiaries and R&D Locations**

It is important to read the instructions in the "Help" link before completing this section. Select the region(s) that are the initial or primary benefactor of your proposed R&D. Help

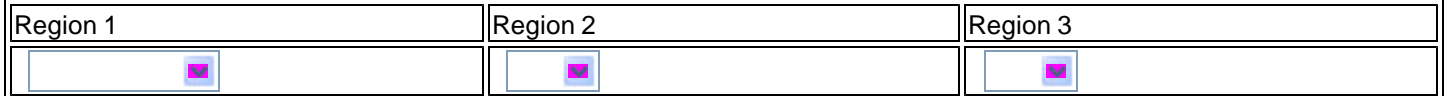

### Update Region

#### **B. R&D Location**

Indicate whether your R&D is field, office, or laboratory based. If your R&D is field based, select the Reclamation Area Office whose boundaries include the area of your fieldwork. Also for field based R&D, list the primary field contact. Help

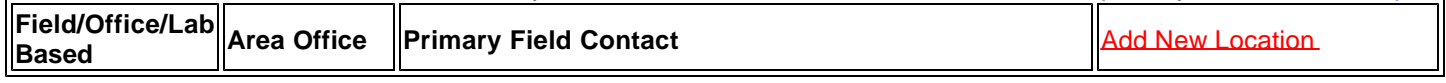

#### **C. NEPA Compliance Contact**

Applies to field-based proposed R&D. A Categorical Exclusion Checklist, or other appropriate NEPA document or permit, must be completed before field activities begin. Who is, or will be, responsible for completing a Categorical Exclusion Checklist or other NEPA compliance document? Help NEPA Compliance Overview

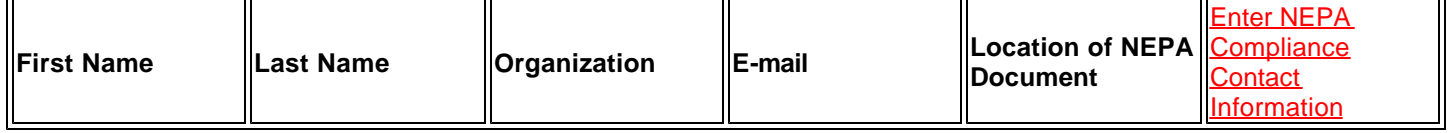

# **VIII. Project Team**

List the team members that would participate in the proposed R&D. To add rows for additional project team members, click the Add New Member link. Help

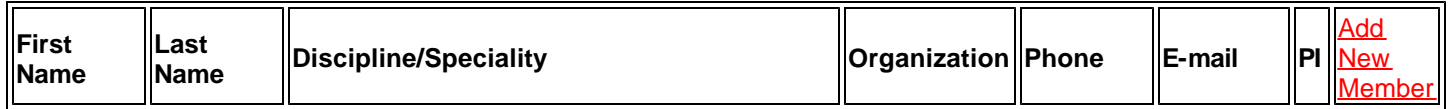

# **IX. Potential Technical Reviewers**

Enter the names and contact information for three technical reviewers outside of Reclamation that are qualified to review your research proposal. Please enter a list of keywords that describe the expertise of the potential technical reviewer. To add rows for additional potential technical reviewers, click the Add New Reviewer link. Help

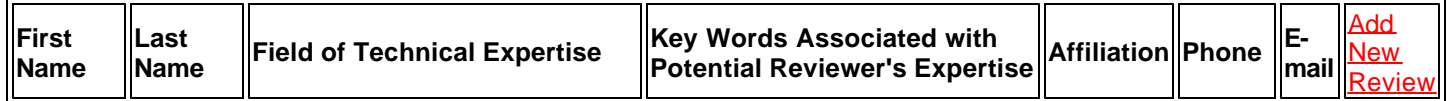

### **X. Comments and Additional Information**

**Comments and Additional Information** Help Add or Edit Text Use this space to provide any additional inforamtion regrading this proposed effort (4000 characters limit including spaces)

# **XI. Team Qualifications**

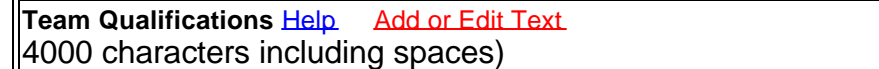

Everything you have entered in this proposal form has been saved. You can logout of the PropC System or return to your PropC home page by using the links at the top of the form. If you do nothing else, this proposal will stay in draft. If you wish to submit this proposal, return to your PropC home page and select "Final Submit". Help